AutoCAD 20.0 Descarga gratis Con código de activación Con Keygen completo [Mac/Win] {{ lanzamiento de por vidA }} 2022 Español

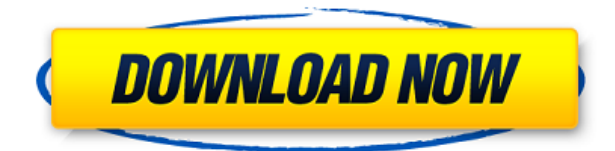

Si está buscando una descarga práctica y gratuita, consulte CADpartner, una organización que ofrece pruebas gratuitas de AutoCAD para los usuarios que visitan su página. 3D Systems también ha lanzado una versión en línea de AutoCAD que se puede usar sin ninguna instalación. Si tiene instalado AutoCAD, esta versión en línea es excelente para prepararse para la realidad. Además, tiene algunas características geniales, como: **realice geometría paramétrica, cree scripts, envíe archivos, cree animaciones y más.**

Además del hecho de que es gratis (sí, lo es), puedes considerarlo como la mejor alternativa de AutoCAD, ofreciéndote exportar a formato DWF, por compatibilidad. Alibre` BIM es una suite de colaboración y modelado 3D fácil de usar que es lo suficientemente fácil de usar para que cualquiera la use, sin importar su experiencia. PLCWorks Enterprise fue diseñado desde cero con un enfoque basado en gráficos para que ingenieros, arquitectos y consultores trabajen en el software de modelado tridimensional. Visita la página web.

No puedo pensar en una sola herramienta gratuita que tenga tantas funciones como Autocad LT 2018, especialmente en el lado del diseño gráfico. Sin embargo, su falta de soporte de renderizado lo pone fuera de discusión para mí. AutoCAD LT 2018 es una mejora significativa con respecto a las versiones anteriores de AutoCAD LT, por lo que si sus características son de su interés principal, es posible que desee considerar Autocad LT 2018. Visite el sitio web.

Puede descargar una versión de prueba GRATUITA de AutoCAD LT 2019, una variación simplificada de AutoCAD 2018 con todas las funciones. Ni Autodesk, ni Microsoft: ETAworks facilita su vida con geoingeniería y modelado 3D para arquitectos, ingenieros y empresarios. En resumen, GeoCAD puede ser su mejor opción para una alternativa de AutoCAD.

Examiné a fondo CADTutor, **y simplemente no me impresionó**. El sitio web es un gran recurso y está repleto de artículos informativos, pero la información está dispersa por todas partes: algunos artículos en la página de inicio, algunos en el menú e incluso en el foro. Hay muy poca instrucción directa sobre el software. Sin embargo, también hay muchos tutoriales de AutoCAD con instrucciones paso a paso muy detalladas y problemas prácticos. Léalos detenidamente y podrá ver fácilmente por qué CADTutor es elogiado como uno de los mejores lugares para que los principiantes aprendan sobre CAD.

## **AutoCAD Clave de licencia For Mac and Windows {{ actualizaDo }} 2023**

Teníamos la función de diagrama de Gantt en versiones anteriores de AutoCAD Descarga gratuita, pero ahora se llama Esquema. Tiene funciones similares como un gráfico de Gantt, pero también tiene algunas características adicionales, como gráficos para los hitos del grupo de trabajo e informes de estado diarios.

**Descripción:** Utilice aplicaciones de diseño asistido por computadora (CAD) para crear dibujos. El objetivo principal de este curso es aumentar la comprensión de los estudiantes sobre la construcción de un modelo completo y su conocimiento del proceso de construcción del modelo. (3 horas de laboratorio) SUNY GEN ED -n/a; NCC GEN ED -n/a Ofrecido: otoño, primavera

En AutoCAD, puede crear una serie de animaciones con títulos que se mueven suavemente en la pantalla y una serie de opciones diferentes para hacer que la animación sea aún más interesante. Puede hacer que el título aparezca entre el panel donde se abre el dibujo y el propio dibujo, y el título se puede mostrar en cualquier posición sobre un área específica.

¿Necesita trazar un límite legal? Dibuje segmentos de contorno con la opción Seleccionar segmentos en el cuadro de diálogo Descripción. Al dibujar los segmentos, está definiendo implícitamente su Polígono/Cadena. En la tabla de polígonos/cadenas, puede nombrar y numerar los segmentos. Los segmentos no pueden cruzarse entre sí, pero pueden enrollarse sobre sí mismos. Los cruces se pueden resolver por dos métodos:

El tipo de datos Geometrías 3D se utiliza para proporcionar la capacidad de tener una geometría 3D, descrita mediante GeoJSON, en los dibujos de AutoCAD. Puede definir propiedades para una geometría 3D, similares a las que se usan para definir propiedades para otros tipos de geometría, y luego crear una geometría 3D a partir de ellas. Luego puede leer las propiedades que definen la geometría 3D.

Esta pista está diseñada para proporcionar los conocimientos necesarios para trabajar de nivel medio a avanzado en los campos de dibujo arquitectónico, ingeniería civil, arquitectura paisajista, diseño de interiores, arquitectura y gestión de la construcción y poder hacerlo con AutoCAD.Los estudiantes aprenderán a producir dibujos en un espacio bidimensional (2D) o tridimensional (3D) utilizando un entorno de dibujo asistido por computadora (CAD).

5208bfe1f6

## **Descarga gratis AutoCAD Versión completa [Mac/Win] 64 Bits 2022**

Con AutoCAD, puede hacer muchas cosas diferentes al dibujar y diseñar, como crear planos de dibujo para conceptos arquitectónicos o de fabricación, crear modelos 3D y simularlos en la vida real. También es una gran herramienta CAD para cualquier persona que desee diseñar sus propios productos, ya sean mecánicos, electrónicos, minoristas o lo que sea. Ha sido utilizado por millones de ingenieros y diseñadores en todo el mundo y es, con diferencia, la herramienta más popular del mercado. Con la competencia cada vez mayor en el mercado del software, es obvio que la industria quiere atraer a más y más usuarios. Una de las formas más populares de hacer esto es a través de descuentos y ventas. No hace mucho, parecía que AutoCAD no tenía planes de descuentos. Sin embargo, con la competencia y especialmente la transición a un modelo basado en la nube, los gigantes del software decidieron revertir su decisión. Entonces, ahora, la compañía ofrece descuentos en su software insignia mensualmente. AutoCAD es un software complejo que requiere práctica constante para dominarlo y convertirse en un experto. Otro factor para los usuarios es que el software está disponible como aplicación local o basada en la nube. Este último tiene algunas ventajas sobre el primero. Por ejemplo, mientras trabajan en un modelo basado en la nube, los usuarios pueden colaborar fácilmente con varios miembros del equipo. Por cierto, al modelo basado en la nube se le debe asignar un número de versión único. Siempre que una persona quiera editar un archivo, debe obtener la versión correcta. AutoCAD es un programa de software de dibujo muy popular. Puede ser difícil aprender a usar el software, pero es fácil si tiene las herramientas adecuadas. En este artículo, aprenderá a aprender AutoCAD con un profesional. Para terminar, es importante recordar que el software es una herramienta que se utiliza para realizar un trabajo.Por lo tanto, lo difícil de aprender algo no se mide por cuánto has aprendido en un período de tiempo específico, sino por cuánto has aprendido a hacer un trabajo.

descargar autocad taringa descargar autocad totalmente gratis descargar zapatas en autocad descargar autocad crack 2018 descargar autocad con licencia ilimitada descargar autocad clasico descargar autocad con licencia descargar autocad civil 3d 2009 gratis serial crack full completo descargar autocad con licencia de estudiante descargar gratis autodesk autocad 2020

En la siguiente parte del video, Mike demuestra un proceso paso a paso para realizar algunas de las tareas más comunes de AutoCAD. Muestra cómo puede usar el teclado para moverse, cómo crear un dibujo básico que se parece a una casa, cómo acercar y alejar, cómo cortar y pegar, cómo trabajar con objetos y capas, y cómo hacer algunas tareas básicas. anotación. El curso debe proporcionar una introducción inicial a AutoCAD, junto con ejercicios prácticos que le enseñen funciones más avanzadas. Tal vez necesite tomar un curso de actualización cada pocos meses. El instructor debe poder enseñarle los conceptos a un nivel adecuado. Pero la curva de aprendizaje no es muy empinada. La mayoría de las personas pueden aprender a usar AutoCAD en cuatro o cinco sesiones. Además, con la adición de nuevas funciones y actualizaciones de software, es importante mantenerse al día con nuevos tutoriales e información. Aprenda a utilizar la última edición de AutoCAD, incluida la última versión de AutoCAD LT. Mediante el uso de AutoCAD, puede completar muchos tipos diferentes de proyectos. AutoCAD tiene muchas herramientas de dibujo diferentes, desde el clásico lápiz y papel hasta un teléfono inteligente y una tableta modernos. AutoCAD es un software completo que se puede utilizar para modelado 3D, dibujo 2D o simplemente para la edición general de dibujos. Si realmente quiere aprender AutoCAD, el software se volverá cada vez más complejo a medida que aprenda más sobre él y lo use en más y más proyectos. Además de facilitar el aprendizaje de AutoCAD, también es una buena práctica de aprendizaje usar AutoCAD para completar proyectos complejos. Esto se debe a que una vez que termine de dibujar, se puede guardar y almacenar en el software un conjunto seleccionado de partes o el proyecto completo. Para guardar un proyecto completo, abra el archivo y guarde el proyecto haciendo clic en Guardar. Además de guardar el proyecto, puede imprimirlo, almacenarlo en línea para acceder a él más tarde y compartirlo con los miembros de su equipo.Es por eso que algunos de los mejores tutoriales y guías de usuario de AutoCAD le enseñarán cómo completar proyectos.

Aprender AutoCAD lleva tiempo, pero vale la pena tener la capacidad de crear dibujos y modelos digitales complicados. Si está buscando un tutorial paso a paso, como el de este sitio web, es un buen lugar para comenzar. Otro tutorial paso a paso en este sitio web le enseñará los conceptos básicos del uso de AutoCAD con buenos consejos de diseño en el camino. Está bien usar una plantilla como base para su proyecto. Comience con la plantilla y trabaje en su proyecto. A medida que aprenda más herramientas y comandos de

AutoCAD, podrá pasar a otros proyectos. El aprendizaje requiere tiempo y paciencia. Tienes que entender que el aprendizaje puede ser difícil al principio, si no al principio. Es fácil desanimarse si no puede comprender las instrucciones que se le dan. Pero lleva tiempo, así que no te rindas y pasa a la siguiente lección. No se puede aprender todo en un día. Así que tenga esto en cuenta mientras aprende AutoCAD. Incluso con algunas instrucciones de un instructor profesional, aprender AutoCAD puede ser un proceso largo y frustrante. Esto sucede porque el aprendizaje tiene lugar en un salón de clases donde se le dan respuestas rápidas a los ejercicios y luego se espera que los use para crear diseños en la vida real. Si es nuevo en AutoCAD, entonces una de las mejores maneras de aprender el programa es trabajar con un tutor. Un amigo o pariente experimentado que conoce el programa puede mostrarle muchos trucos de atajos para que pueda comenzar rápidamente. No siempre es tan simple como pensar en un nombre para algo. También es importante aprender la terminología. Por ejemplo, "AutoCAD" no es una sola herramienta. Es un conjunto de docenas de herramientas. Y esa suite es, a su vez, parte de un ecosistema más grande de herramientas relacionadas que pueden hacer o deshacer el flujo de trabajo de un dibujante. Incluso cuando comienza a trabajar en un proyecto simple, sigue siendo importante aprender las reglas del ecosistema.

Por ejemplo, la tienda en línea de AutoCAD proporciona una herramienta para tutoría, una herramienta para preparar y una herramienta para usar solo. La primera es una herramienta para tutorizar usando a los estudiantes como estudiantes. Este tipo de método de aprendizaje consiste en enseñar a los estudiantes a usar AutoCAD: el estudiante aprende usando el software. La segunda es una herramienta para prepararse. Esta es una herramienta que los estudiantes pueden usar para preparar datos CAD. La tercera es una herramienta que se puede utilizar sola. Los estudiantes pueden usar esta herramienta por su cuenta para resolver problemas. Debido a que existen muchos tipos diferentes de aplicaciones CAD, querrá saber en qué se diferencian entre sí. Una buena manera de conocer las funciones de varios tipos de aplicaciones CAD es investigar en línea. Hay muchos recursos

[https://techplanet.today/post/descargar-autocad-2018-220-clave-de-licencia-clave-serial-2023-espano](https://techplanet.today/post/descargar-autocad-2018-220-clave-de-licencia-clave-serial-2023-espanol) [l](https://techplanet.today/post/descargar-autocad-2018-220-clave-de-licencia-clave-serial-2023-espanol)

<https://techplanet.today/post/autocad-2021-240-con-llave-lanzamiento-de-por-vida-2022> <https://techplanet.today/post/descargar-membrete-para-autocad>

disponibles para guiarlo sobre qué software CAD necesita para su trabajo, y es una excelente manera de familiarizarse con su software CAD. También puede encontrar que un amigo usa el software que le interesa y puede contratar a un profesional para que lo ayude a aprender a usar el software. Este es uno de los más importantes de todos los tutoriales de AutoCAD. Comience con esta guía básica de AutoCAD para aprender a usar el software antes de comenzar a gastar tiempo y dinero en cursos de capacitación. Lo guiaremos a través de la interfaz fácil de usar, los conceptos básicos de las diferentes herramientas de AutoCAD y los conceptos básicos de cada sistema de dimensiones. Si está tomando un curso de AutoCAD, estos pasos básicos a menudo se cubren una y otra vez. La manera fácil de aprender CAD es mediante los tutoriales en línea. Simplemente mirando videos que le enseñan qué hacer y cómo hacerlo, verá cómo funciona el software CAD y descubrirá atajos que no sabía que existían. Software como PowerCADD lo ayuda a aprender CAD fácilmente, y muchos programas de capacitación en línea, como Autodesk Community y Mosaic, ofrecen cursos gratuitos de CAD que cubren una amplia gama de temas. Otra forma de aprender CAD es por autoaprendizaje. Descarga CADs en tu computadora y estúdialos.Mientras tanto, trabajar en un proyecto real lo ayudará a mejorar sus habilidades de CAD y agregará a su conocimiento de CAD.

Probablemente querrá probar algunos proyectos de AutoCAD antes de emprender su primer proyecto profesional. Pruebe las diferentes secciones de la pantalla para familiarizarse con ellas y pruebe para qué sirve cada una. También es una buena idea aprender AutoCAD al mismo tiempo que aprende los fundamentos de la computadora. AutoCAD es uno de los programas de software CAD más flexibles disponibles en la actualidad, pero es importante que cualquiera que lo use aprenda algunos principios básicos para crear dibujos impecables y hacer el trabajo que desea hacer. Tómese su tiempo para aprender este software a su propio ritmo y podrá dominar AutoCAD en poco tiempo. Los principiantes pueden encontrar AutoCAD tedioso y desafiante. Puede ser intimidante, especialmente después de usar otros tipos de software. Sin embargo, AutoCAD ofrece muchos beneficios y puede mejorar sus habilidades y acostumbrarse a su entorno. Piense por qué quiere aprender AutoCAD y por qué quiere utilizar este fascinante software. Descubrirá que le apasionará su investigación y querrá aprender desde cero. Cuanto más interesante sea su proyecto, más fácil será aprender AutoCAD. Cuando comience por primera vez su capacitación en AutoCAD, debe

concentrarse en proyectos que sean realistas y útiles. Es difícil aprender AutoCAD sin usarlo, así que intente preparar proyectos reales o desafíos de AutoCAD para sus primeros entrenamientos. Normalmente elijo algunas cosas simples como un interruptor de luz, un buzón, un techo y algunos otros elementos que deberían ser bastante simples. Luego, una vez que te sientas cómodo con lo básico, puedes comenzar a crear diseños más complicados. Los estudiantes usan muchos tutoriales de funciones para aprender sobre AutoCAD. Eso podría ser una gran pérdida de tiempo si ya sabe lo que se está enseñando y puede hacerlo todo por su cuenta. En cambio, tómese un tiempo para aprender algunos consejos y trucos de AutoCAD de Internet. Esto le ayudará a ser más productivo y hacer las cosas más rápido.

- [https://bustedrudder.com/advert/descarga-gratis-autocad-2019-23-0-parche-con-clave-de-serie-codig](https://bustedrudder.com/advert/descarga-gratis-autocad-2019-23-0-parche-con-clave-de-serie-codigo-de-activacion-con-keygen-for-mac-and-windows-3264bit-2022-espanol/) [o-de-activacion-con-keygen-for-mac-and-windows-3264bit-2022-espanol/](https://bustedrudder.com/advert/descarga-gratis-autocad-2019-23-0-parche-con-clave-de-serie-codigo-de-activacion-con-keygen-for-mac-and-windows-3264bit-2022-espanol/)
- <https://www.pedomanindonesia.com/advert/descargar-mobiliario-en-autocad-link/>
- <https://susanpalmerwood.com/wp-content/uploads/2022/12/grahec.pdf>
- <http://www.landtitle.info/descargar-autocad-22-0-con-llave-x64-version-final-2023/>
- <https://clasificadostampa.com/advert/descargar-autocad-2014-gratis-full-para-mac-link/>
- [https://mentorus.pl/wp-content/uploads/2022/12/AutoCAD-Descargar-Con-llave-WIN-MAC-x3264-202](https://mentorus.pl/wp-content/uploads/2022/12/AutoCAD-Descargar-Con-llave-WIN-MAC-x3264-2023-En-Espaol.pdf) [3-En-Espaol.pdf](https://mentorus.pl/wp-content/uploads/2022/12/AutoCAD-Descargar-Con-llave-WIN-MAC-x3264-2023-En-Espaol.pdf)

<https://instafede.com/wp-content/uploads/2022/12/ozyrabd.pdf>

<https://instafede.com/descargar-hatch-para-autocad-2010-gratis-repack/>

[https://www.leeunn.com/autocad-20-0-descarga-gratis-version-completa-con-clave-de-producto-actua](https://www.leeunn.com/autocad-20-0-descarga-gratis-version-completa-con-clave-de-producto-actualizado-2022/) [lizado-2022/](https://www.leeunn.com/autocad-20-0-descarga-gratis-version-completa-con-clave-de-producto-actualizado-2022/)

Aprender a usar AutoCAD es completamente alcanzable con la mentalidad adecuada y un amplio tiempo de práctica. Si dedica suficiente tiempo para aprenderlo, será capaz de dibujar objetos en 3D. Es solo cuestión de aprender a usar el software. AutoCAD, como la mayoría de los otros tipos de software, puede ser desalentador para comenzar. Por eso es importante aprender los conceptos básicos de un paquete de software mediante un tutorial o video básico. También puede ser un paso importante para aprender a organizar su tiempo de manera efectiva. Debe saber que necesitará algo de tiempo para aprender y debe establecer límites para su tiempo. No podrá aprender AutoCAD y usarlo inmediatamente para el proceso de dibujo y diseño. También necesita aprender a trabajar de manera efectiva con el software. ¿Qué pasa con el tiempo que lleva aprender AutoCAD? Esa es una pregunta muy subjetiva, pero en general, puede esperar una curva de aprendizaje que tiene un promedio de 500 horas para los usuarios más competentes. Para un principiante, el tiempo necesario para dominar AutoCAD puede oscilar entre

<https://warshah.org/wp-content/uploads/2022/12/philies.pdf>

varias horas y varios meses. Por supuesto, esto depende de qué tan rápido un estudiante aprenda nuevos comandos e interactúe con el programa. Cuando se toma el tiempo para familiarizarse con la interfaz, puede duplicar la velocidad a la que aprende a usarla. Los comandos de AutoCAD están bien documentados y no necesita mucho tiempo para memorizar las pulsaciones de teclas. Los comandos y su sintaxis son bastante diferentes de la mayoría de los otros programas de aplicación. Por lo tanto, para aprender a usar los comandos de AutoCAD, debe comprender las características y capacidades del programa y practicar mucho. Incluso si es un usuario experimentado, es esencial aprender a escribir un nuevo comando. En otras palabras, hay mucho lavado de cerebro involucrado.

2. Aprender Autocad no es fácil. Aprender a usar Autocad no es fácil. Requiere un mínimo de algunos grados de paciencia, un interés serio y un deseo de hacer su vida lo más simple posible. Si bien hay muchas personas que han aprendido el software, hay muchas que no pudieron usarlo. Si desea aprender AutoCAD, puede aprender de tutoriales en línea, de videos de autoaprendizaje, de libros o de conferencias. Incluso si es un completo novato, puede usar la versión de prueba o comprar una copia del software. Y puedes aprovechar las empresas que ofrecen educación continua en línea o en persona. Visite el sitio web oficial de Autodesk para obtener información más detallada. Aprender a usar software CAD es un gran obstáculo para muchas personas. Desafortunadamente, la cantidad de personas que usan software CAD para hacer su trabajo es menor que la de quienes no lo hacen. Sin embargo, con la ayuda de un instructor profesional, no es imposible aprender a usar CAD como un maestro. Los programas CAD 3D como AutoCAD están diseñados para ayudar a aquellos que diseñan proyectos complejos. Sin embargo, también son complejos y un poco confusos a veces. Debe buscar programas de capacitación formales para ayudar a facilitar la curva de aprendizaje. AutoCAD es un software muy potente y versátil para usuarios de CAD. Se puede usar para diseño web y es excelente para el diseño de PCB. Es perfecto para diagramas de cableado, esquemas eléctricos e incluso programación de fabricación. Las siguientes son algunas de las características más útiles de AutoCAD. Con este tipo de software, es fundamental que aprendas los comandos y atajos. Ayuda si obtiene capacitación para dicho software. Su primer paso debe ser elegir un proveedor de capacitación de AutoCAD y decidir el curso que necesita para mejorar sus habilidades. Puede adquirir los conceptos básicos de AutoCAD de forma gratuita en Internet. Sin embargo, para desarrollar sus habilidades, necesitará una capacitación más formal.Es importante decidir lo que necesita aprender y luego elegir un curso de capacitación que se adapte a sus necesidades.

Creo que es la línea clásica en la arena. La línea en los estados de arena; aprender AutoCAD es muy difícil, pero aprender AutoCAD no es muy difícil. Todo lo que tienes que hacer es elegir el método de entrenamiento que mejor te funcione y luego practicarlo, creo que lo harás muy bien. Con el lanzamiento de AutoCAD 2017, Autodesk demostró que estaba comprometido con la producción de un producto que se puede aprender rápidamente y proporciona un buen retorno de la inversión. ¿La razón número uno para no usar AutoCAD? Complejidad del software. Los recursos de aprendizaje basados en la web son excelentes para la puesta en marcha, ya que están convenientemente disponibles en línea y, por lo general, están disponibles de forma gratuita. Los sitios web como foros como el sitio de Autodesk, los foros de Autodesk, los recursos de aprendizaje de Autodesk, la ayuda de Autodesk y Autodesk Learning Network son buenos lugares para obtener ayuda para comprender AutoCAD. La mayoría de los sitios en línea populares ofrecerán un tutorial gratuito. Si eres un novato, necesitarás ayuda. AutoCAD no es un software fácil de usar que sea fácil de usar. Si es nuevo en CAD, deberá aprenderlo de un entrenador acreditado para reducir su curva de aprendizaje. En realidad, este no es un gran desafío si ha trabajado con un software similar. Si es nuevo en el campo de la ingeniería y el diseño, AutoCAD puede parecerle un programa muy extraño. Sin embargo, después de un poco de práctica, te darás cuenta de que no tiene muchas funciones que se usan en otros programas como Photoshop. Por lo tanto, es más fácil aprender y familiarizarse con AutoCAD. Para dominar realmente AutoCAD, deberá dedicar su tiempo a estudiar el software. Si bien es posible aprender a usar el software por su cuenta, deberá estar dispuesto a practicar y estudiar otros aspectos de este software. Puede ser una buena idea elegir un área específica del software, como el dibujo, y dedicar una cantidad significativa de tiempo a aprenderlo. Verás una mayor mejora si haces esto.